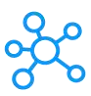

## **Remember the Milk Shortcuts for Windows**

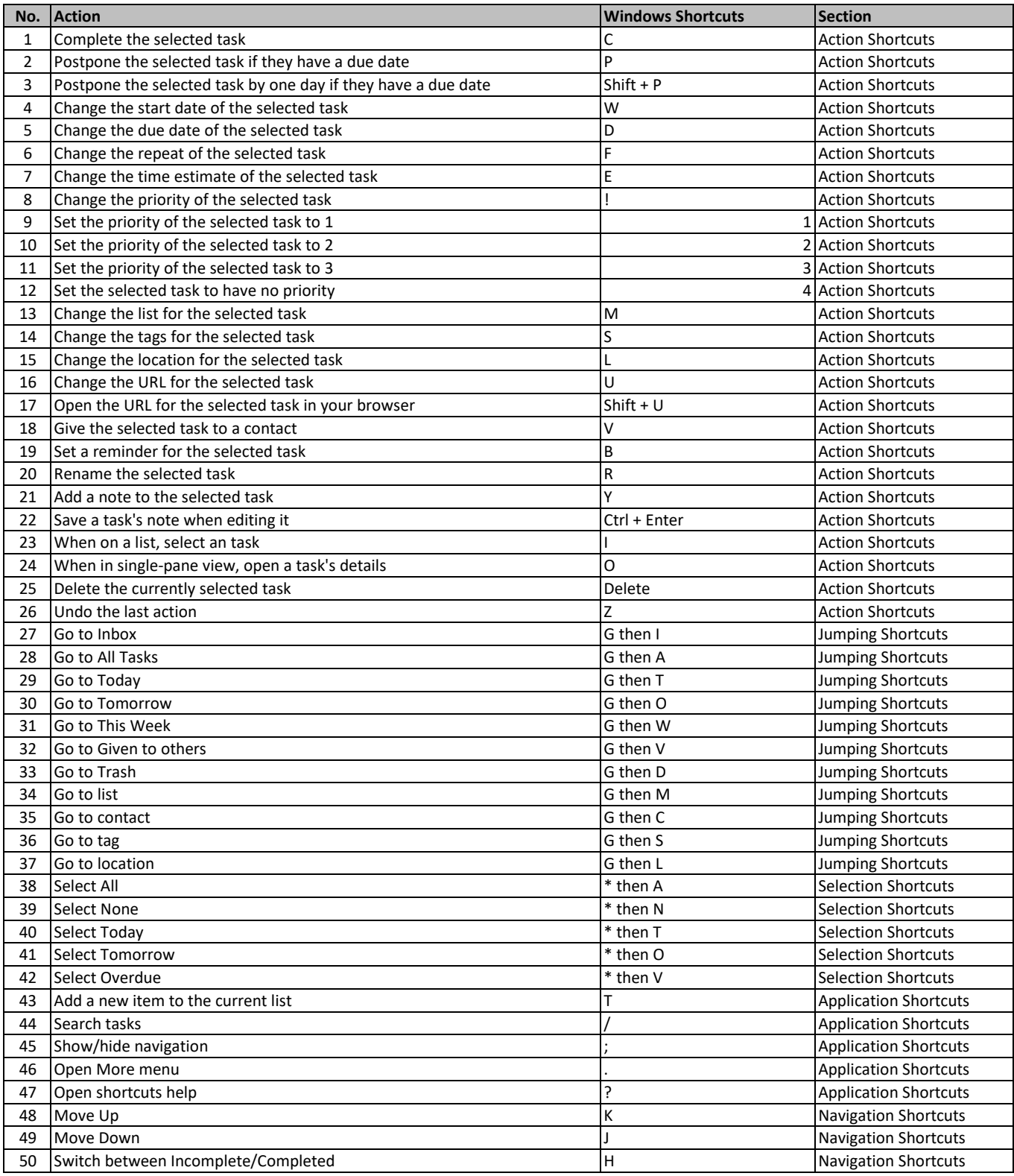

**[learn more keyboard shortcuts at https:](https://tutorialtactic.com/)//tutorialtactic.com/**